#### *Załącznik nr 1*

*do zarządzenia rektora nr 89/2023 z dnia 6 lipca 2023 roku w sprawie wprowadzenia zmian w regulaminie postępowania w sprawach udzielania zamówień w Akademii Bialskiej im. Jana Pawła II*

Biała Podlaska, dnia ……………………………

……………………………………………………… ………………………………………………………

………………………………………………………

(nazwa komórki organizacyjnej)

…………………………………………………

Numer sprawy nadany przez dysponenta środków Data złożenia wniosku w kancelarii

## **W N I O S E K**

**o wszczęcie postępowania o udzielenie zamówienia publicznego**

…………………………………………………… Data odebrania wniosku przez SZP

…………………………………………………… Numer wniosku z rejestru SZP i data nadania

…………………………………………………… Numer postępowania z rejestru SZP i data nadania

# **WYPEŁNIA DYSPONENT ŚRODKÓW**

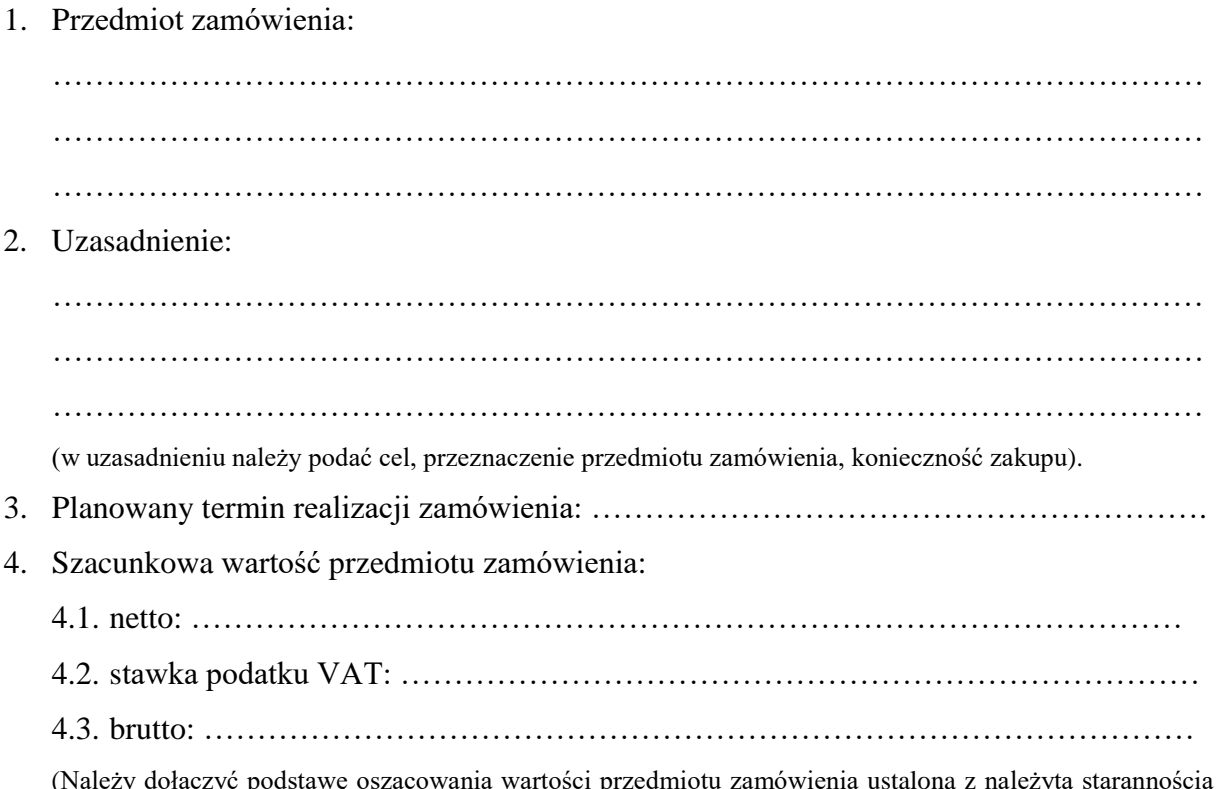

(Należy dołączyć podstawę oszacowania wartości przedmiotu zamówienia ustalona z należytą starannością np.: analizę rynku, kosztorys inwestorski, itp.)

5. Zakup finansowany będzie ze środków: subwencja/darowizny/fundusze strukturalne/inne:

…………………………………………………………………………….…………………

………………………………………………………………………………….……………

- 6. Poz. ………………………………………………………………… (Należy wskazać pozycję z Planu rzeczowo-finansowego/prowizorium budżetu lub nazwę i pozycję budżetu projektu/grantu/dotacji/ darowizny itp.)\*
- 7. Pozycja z Planu zamówień publicznych ……………………………………………………
- 8. Osoba/osoby upoważnione do kontaktu w sprawie realizacji oraz odbioru przedmiotu zamówienia: …………………………………………………………………………………
- 9. Załączniki:
	- 9.1. ……………………………………… 9.2. ………………………………………
	- 9.3. ………………………………………

(Przy postępowaniach prowadzonych w oparciu o przepisy ustawy Pzp, do niniejszego wniosku należy dołączyć: opis przedmiotu zamówienia sporządzony zgodnie z ustawą Pzp, ewentualnie inne istotne z punku prowadzonego postępowania informacje np.: warunków udziału w postępowaniu, kryteriów oceny ofert, warunków gwarancji itp.).

…………………………………………… ……………………………………………… data i podpis wnioskodawcy

data i podpis dysponenta środków

## **WYPEŁNIA SEKCJA ZAMÓWIEŃ PUBLICZNYCH**

- 1. Przewidywalna wartość przedmiotu zamówienia w PLN (netto): …………………………
- 2. Kurs euro …………………………………………………………………………………… (wypełnić w sytuacji, gdy postępowanie, zgodnie z planem zamówień publicznych, prowadzone będzie w oparciu o ustawę Pzp)
- 3. Równowartość w euro ……………………………………………………………………… (wypełnić w sytuacji, gdy postępowanie, zgodnie z planem zamówień publicznych, prowadzone będzie w oparciu o ustawę Pzp)
- 4. Nazwa i kod określony we wspólnym słowniku zamówień:

……………………………………………………………………………………………… 5. Proponowany tryb postępowania: ………………………………………………………… ……………………………………………………………………………………………… Podstawa prawna: ………………………………………………………………………… ………………………………………………………………………………………………  $\mathcal{L}^{\text{max}}_{\text{max}}$ 

#### *Załącznik nr 1 do zarządzenia rektora nr 89/2023 z dnia 6 lipca 2023 roku w sprawie wprowadzenia zmian w regulaminie postępowania w sprawach udzielania zamówień w Akademii Bialskiej im. Jana Pawła II*

Uzasadnienie proponowanego trybu: ……………………………………………………… ……………………………………………………………………………………………… ……………………………………………………………………………………………… ………………………………………………………………………………………………

> ………………………………………… data i podpis koordynatora SZP

### **WYPEŁNIA KWESTURA**

- 1. Potwierdzam / nie potwierdzam\* istnienie środków do sfinansowania przedmiotu zamówienia w Planie rzeczowo-finansowym / prowizorium.\*
- 2. Maksymalna kwota przeznaczona na zakup przedmiotu zamówienia (brutto): ……………………………………………………………………………………………… słownie: ……………………………………………………………………………………

………………………………………………

data i podpis kwestor

## **WYPEŁNIA KIEROWNIK ZAMAWIAJĄCEGO**

1. Nie zatwierdzam wniosku/zatwierdzam wniosek i przekazuję do realizacji\*.

2. Zamówienie należy udzielić w trybie: …………………………………………………… ……………………………………………………………………………………………… zgodnie z …………………………………………………………………………………… ……………………………………………………………………………………………… 3. Osoby/osoba odpowiedzialna za realizację wniosku ………..……………………………… ……………………………………………………… / komisja przetargowa w składzie\*: 3.1. ………………………………… – przewodniczący 3.2. ………………………………… – członek 3.3. ………………………………… – członek 3.4. ………………………………… – członek  $3.5.$   $\dots$   $...$   $-$  sekretarz

> ……………………………………………… data i podpis kierownika zamawiającego

# Załącznik nr 1 do zarządzenia rektora nr 89/2023 z dnia 6 lipca 2023 roku<br>w sprawie wprowadzenia zmian w regulaminie postępowania w sprawach<br>udzielania zamówień w Akademii Bialskiej im. Jana Pawła II

#### Dodatkowe ustalenia:

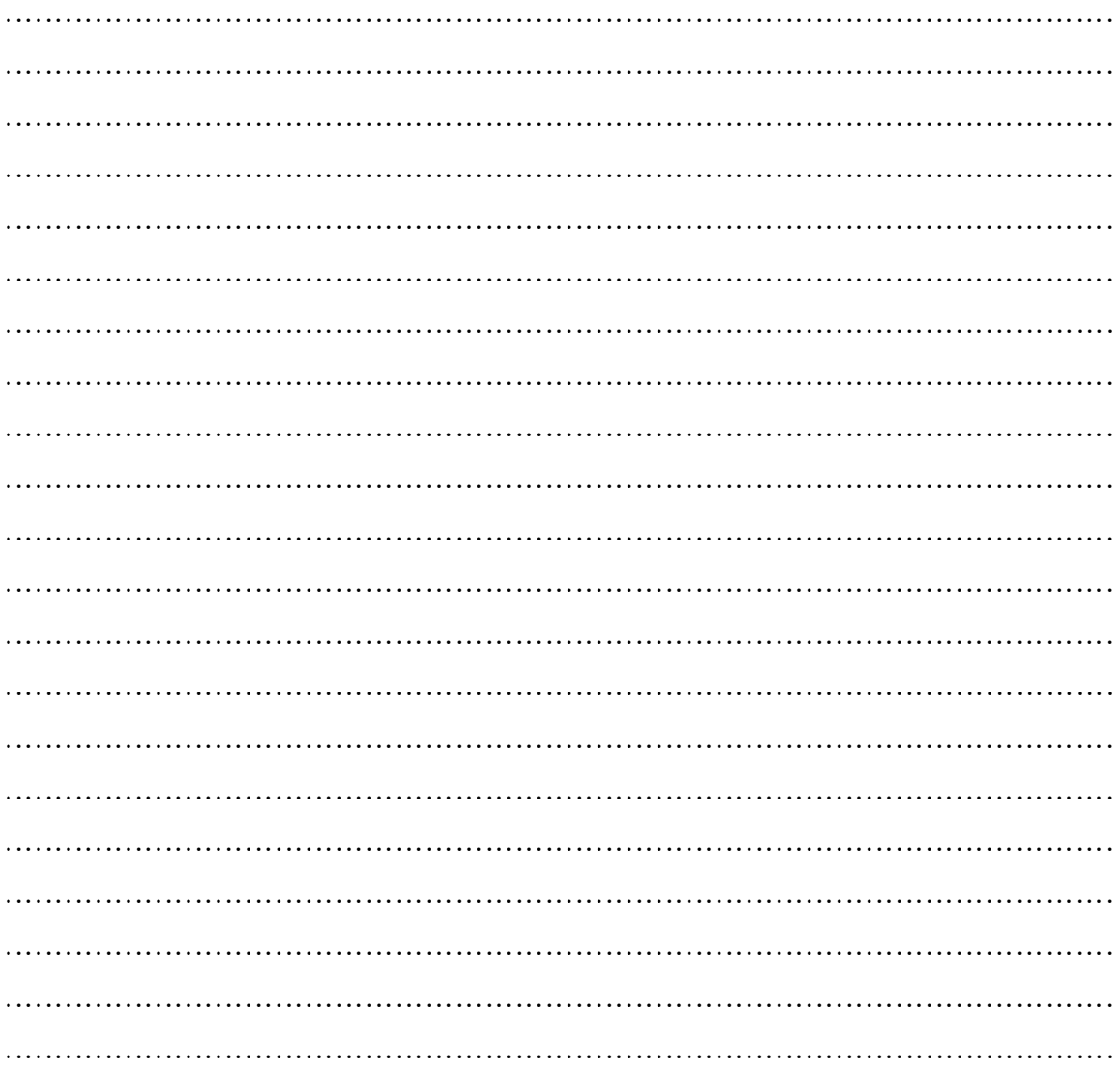

\* - niepotrzebne skreślić